## Сочинить контрапункт к мелодии

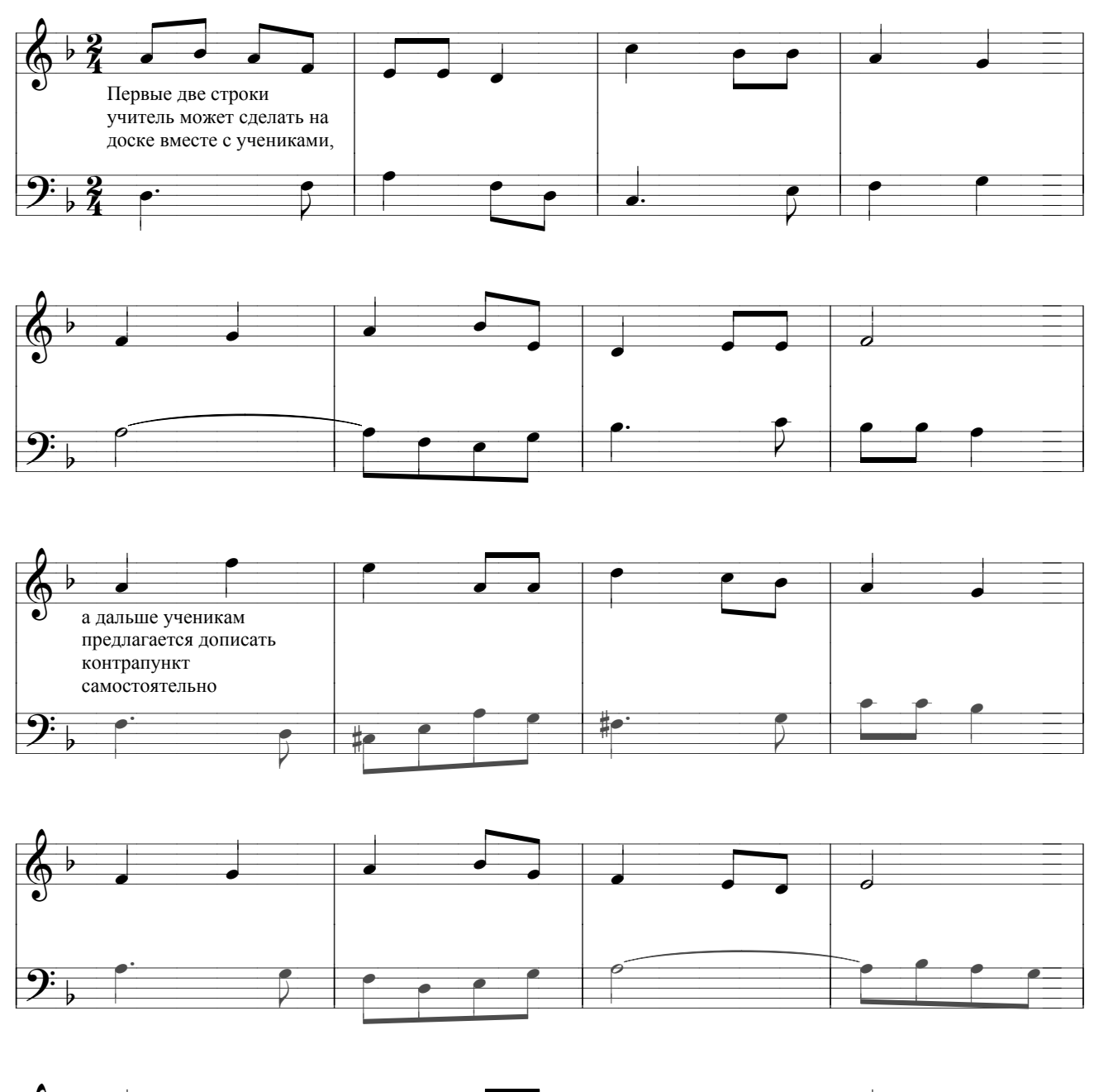

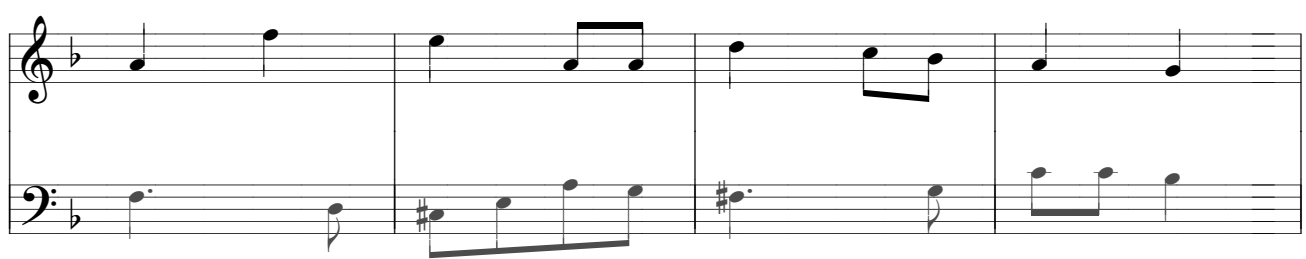

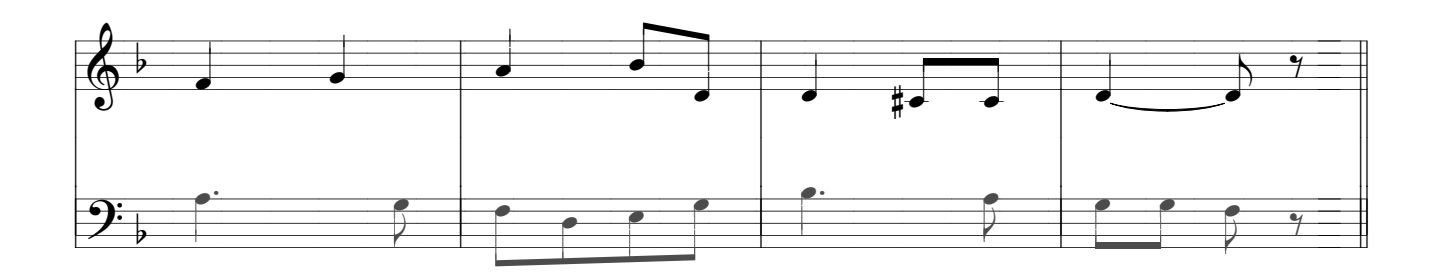